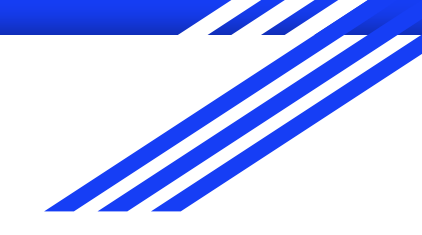

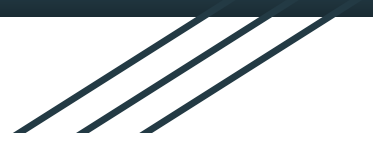

1

# vDUNE Status

Lucas Sorenson, David DeMuth, March 30, 2021 Link to Slides

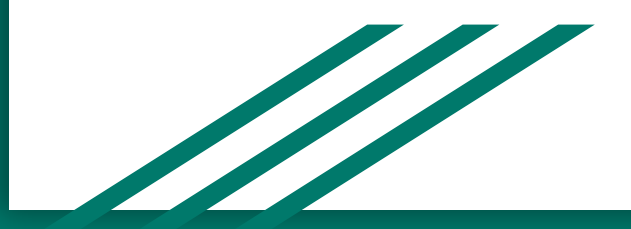

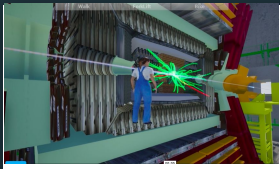

# Previous Progress

Goal: Develop a 3D game environment conducive for use by high school teachers and their students to better identify with the inner workings of the DUNE particle detector as a complement to a supernova focused neutrino masterclass.

- A 3D model of the DUNE underground lab at Lead, SD was developed using NavisWorks models created by J. Fowler and hosted at www.edms.cern.ch
- The far detector complex uses Epic Games UnReal Engine to render environments.
- An avatar can navigate and interact with selected model elements and can walk into the open cryostat to learn explore detector components.

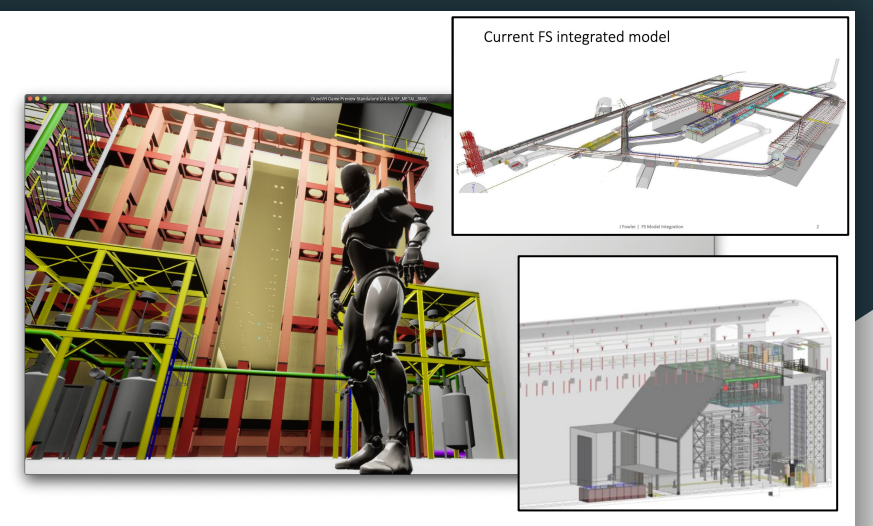

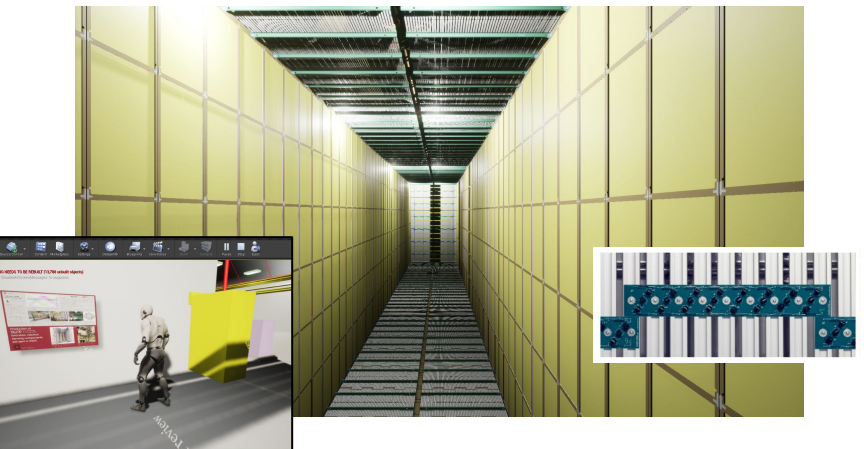

# Overview of Progress

- ProtoDUNE 1 data has been converted to JSON data structures and displayed in a model detector
- QT generated metadata for each event added to json data structure, and parsed for event display information.
- Event display boundary box
	- When processed in the QT ETL process, metadata is produced for events including information about the event boundary.
	- This data can be used to position cameras and scale the event to display it in our virtual environments.

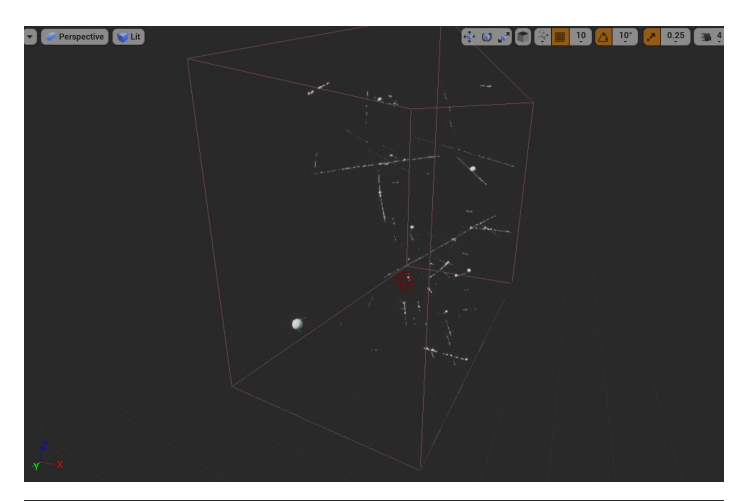

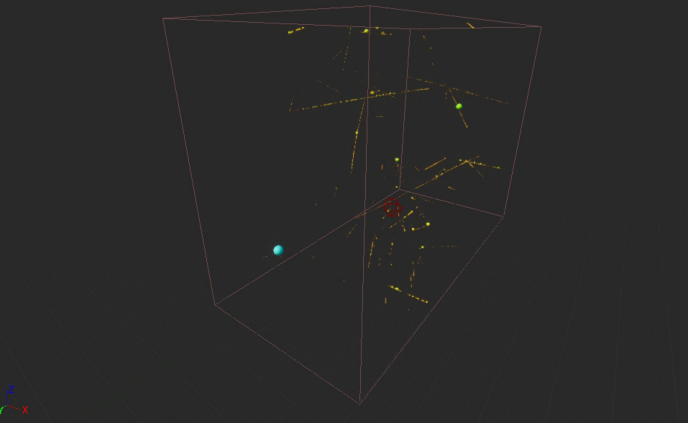

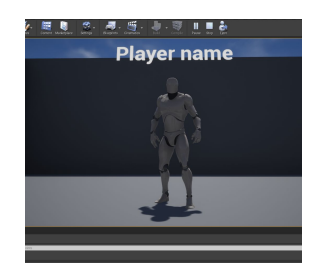

### Tools & Decorators

- Tools can be used to interact with both the environment and with neutrino events.
	- With a laser pointer the user can extract more information about a subject.
	- The user can measure the distance between two points.
	- Items can be picked up and stored in a user's inventory.
- Decorators are used to provide variations on how information is displayed to the user. Thus far we have focused on two main implementations of this:
	- Displaying information about a player.
	- Displaying information about a neutrino point.

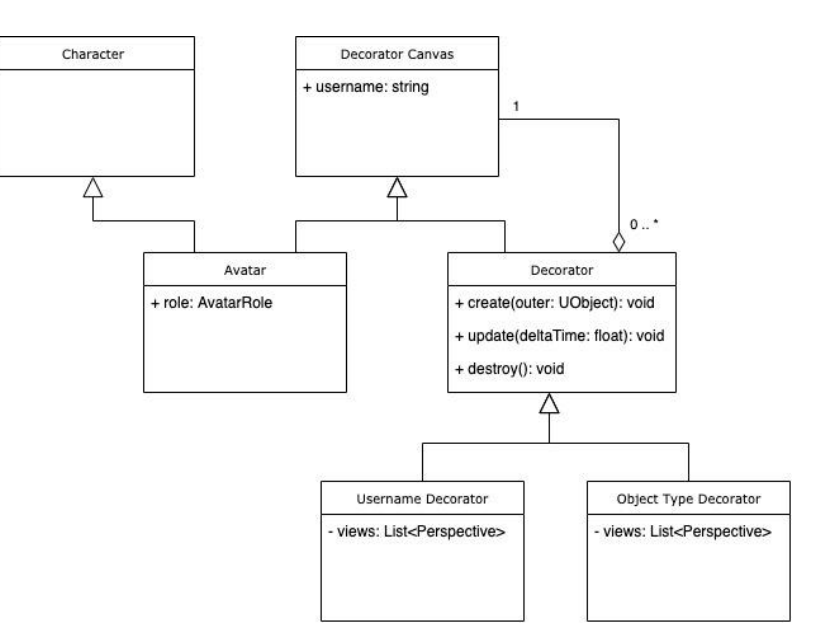

# Neutrino Event Lifecycle

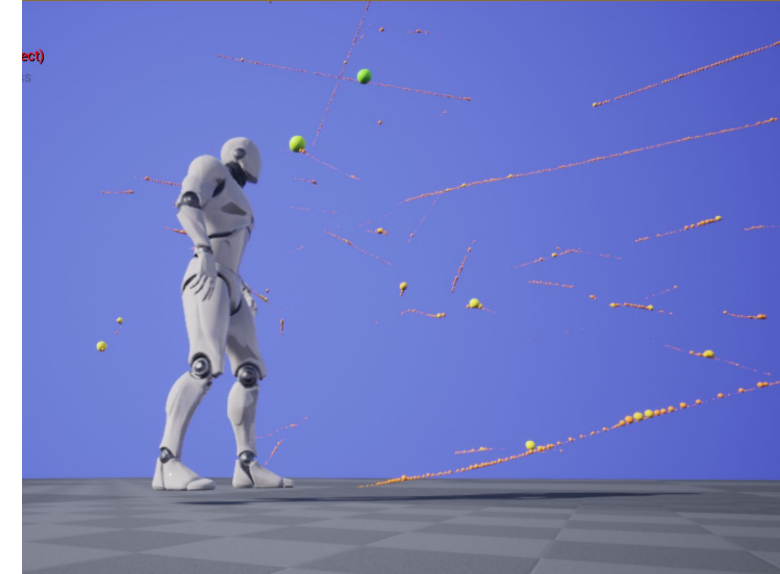

- 1. When an event actor is loaded, Neutrino Event Data is extracted from a JSON file.
- 2. Data pertaining to each neutrino point is stored on an object in memory.
- 3. A 3D mesh is generated for each point based on a simple sphere model.
- 4. RGB values for each point are derived from its charge.
- 5. The resulting color is applied to a procedurally generated material, which is then applied to the mesh for the corresponding neutrino point.

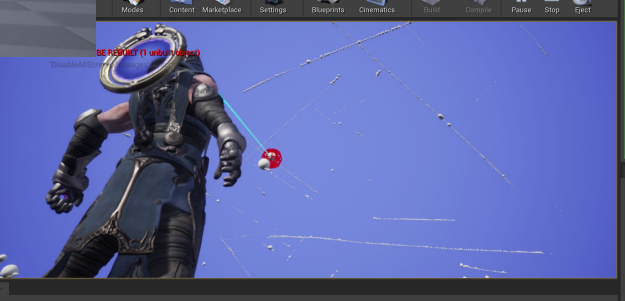

#### Material Code

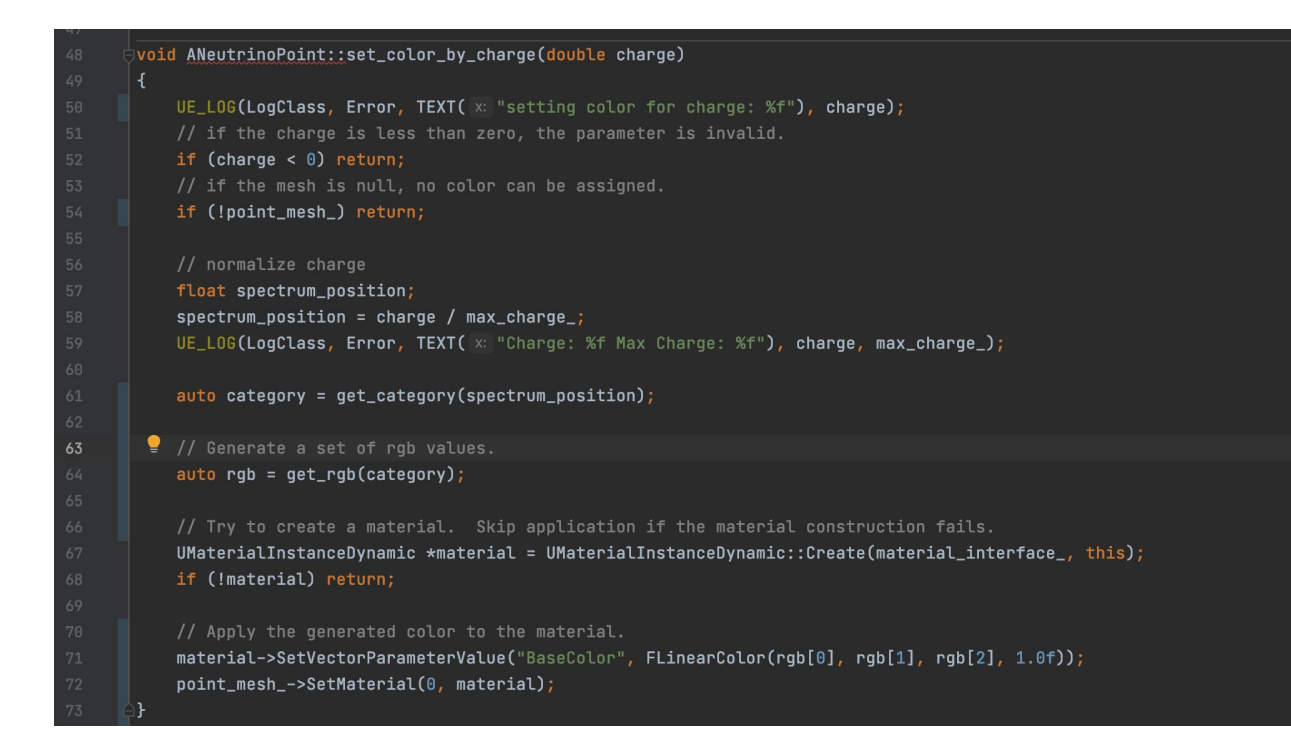

#### Interactive Particle Track Elements

Goal: From an event, allow user to select a point on any track to review metadata.

- All points on the track become touchable by a pointable laser tool.
- Pop up window to display point data:
	- Position (x,y,z)
	- Charge, and charge density
	- Associated Track id
	- Sum of charge on track
- Popup window can include a graphic such as a histograms.
- Popup window includes links that can be selected by the avatar that open an in game browser, allowing for more fluid content hosting.

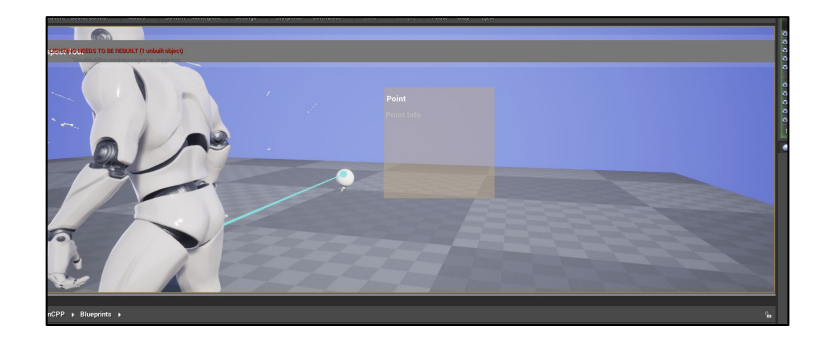

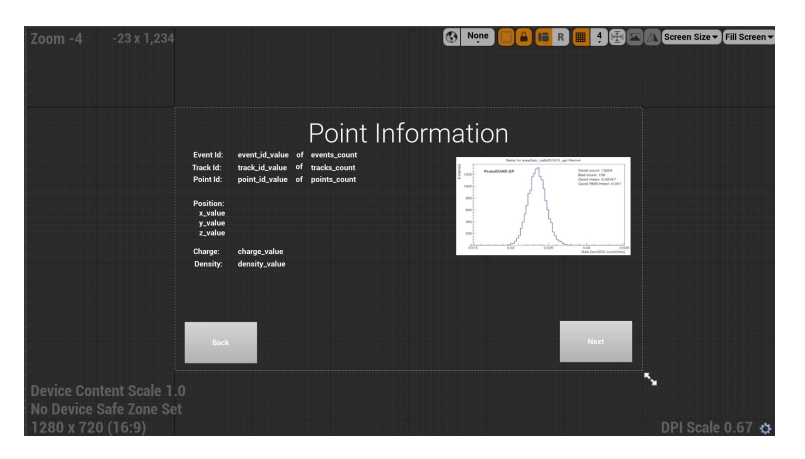

### Future and In-progress Use Cases

- 1. Networking (Connecting to vDune Instances and multiple user interaction)
	- a. Assigning user roles and allowing teacher to gather students into a specific location.
	- b. Defining user abilities and actions specific to their user role.
- 2. Display information about characters or objects.
- 3. Introducing new avatar actions including dropping a ball.
- 4. Giving the user the ability to get a closer view of individual neutrino tracks and points.
- 5. Loading neutrino events asynchronously.